## How to convert PDF to XLS from uploaded file for PDF to excel API in VB.NET and PDF.co Web API

Learn how to convert PDF to XLS from uploaded file to have PDF to excel API in VB.NET

Writing of the code to convert PDF to XLS from uploaded file in VB.NET can be done by developers of any level using PDF.co Web API. PDF.co Web API was made to help with PDF to excel API in VB.NET. PDF.co Web API is the Rest API that provides set of data extraction functions, tools for documents manipulation, splitting and merging of pdf files. Includes built-in OCR, images recognition, can generate and read barcodes from images, scans and pdf.

You will save a lot of time on writing and testing code as you may just take the code below and use it in your application. Follow the instruction and copy - paste code for VB.NET into your project's code editor. Test VB.NET sample code examples whether they respond your needs and requirements for the project.

Our website provides free trial version of PDF.co Web API that includes source code samples to help with your VB.NET project.

VB.NET - Module1.vb

```
Imports System.IO
Imports System.Net
Imports Newtonsoft.Json.Linq
Module Module1
        ' The authentication key (API Key).
        ' Get your own by registering at https://app.pdf.co/documentation/api
        Const API_KEY As String = "***********************************"
        ' Source PDF file
        const SourceFile as String = ".\sample.pdf"
        ' Comma-separated list of page indices (or ranges) to process. Leave empty
for all pages. Example: '0,2-5,7-'.
        const Pages as String = ""
        ' PDF document password. Leave empty for unprotected documents.
        const Password As String = ""
        ' Destination XLS file name
        const DestinationFile as String = ".\result.xls"
        Sub Main()
                ' Create standard .NET web client instance
                Dim webClient As WebClient = New WebClient()
```

```
' Set API Key
                webClient.Headers.Add("x-api-key", API_KEY)
                ' 1. RETRIEVE THE PRESIGNED URL TO UPLOAD THE FILE.
                ' * If you already have a direct file URL, skip to the step 3.
                ' Prepare URL for `Get Presigned URL` API call
                Dim query As string = Uri.EscapeUriString(string.Format(
                        "https://api.pdf.co/v1/file/upload/get-presigned-url?
contenttype=application/octet-stream&name={0}",
                        Path.GetFileName(SourceFile)))
                Try
                         ' Execute request
                        Dim response As string = webClient.DownloadString(query)
                         ' Parse JSON response
                        Dim json As JObject = JObject.Parse(response)
                        If json("error").ToObject(Of Boolean) = False Then
                                 'Get URL to use for the file upload
                                Dim uploadUrl As string =
json("presignedUrl").ToString()
                                 ' Get URL of uploaded file to use with later API
calls
                                Dim uploadedFileUrl As string =
json("url").ToString()
                                 ' 2. UPLOAD THE FILE TO CLOUD.
                                webClient.Headers.Add("content-type",
"application/octet-stream")
                                webClient.UploadFile(uploadUrl, "PUT", SourceFile) '
You can use UploadData() instead if your file is byte array or Stream
                                 ' 3. CONVERT UPLOADED PDF FILE TO XLS
                                 ' Prepare URL for `PDF To XLS` API call
                                query = Uri.EscapeUriString(String.Format(
                                         "https://api.pdf.co/v1/pdf/convert/to/xls?
name={0}&password={1}&pages={2}&url={3}",
                                        Path.GetFileName(DestinationFile),
                                        Password,
                                        Pages,
                                        uploadedFileUrl))
                                 ' Execute request
                                response = webClient.DownloadString(query)
                                 ' Parse JSON response
                                json = JObject.Parse(response)
                                If json("error").ToObject(Of Boolean) = False Then
                                         ' Get URL of generated XLS file
                                        Dim resultFileUrl As string =
json("url").ToString()
                                         ' Download XLS file
                                        webClient.DownloadFile(resultFileUrl,
```
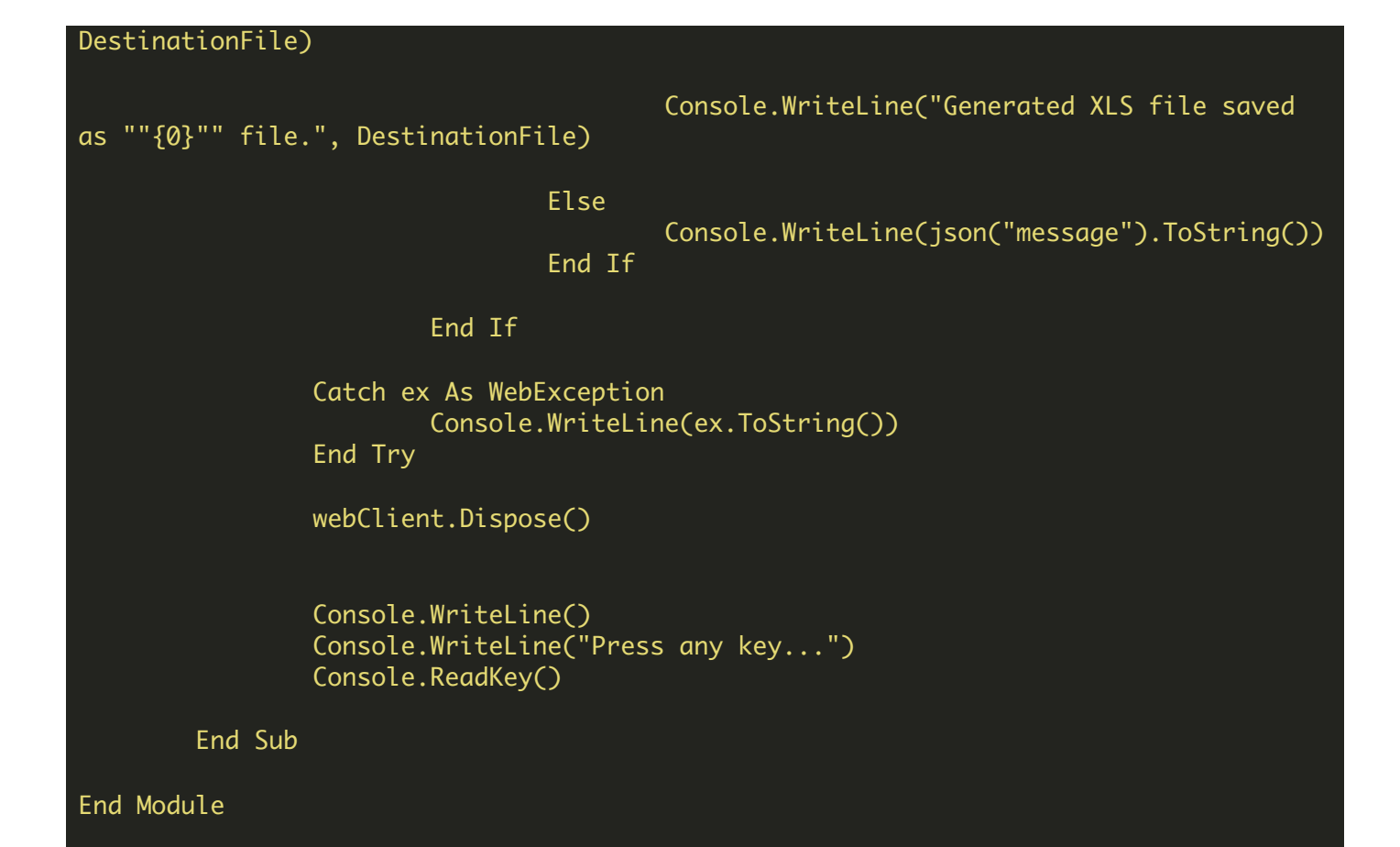

VB.NET - packages.config

FOR MORE INFORMATION AND FREE TRIAL:

Download Free Trial SDK [\(on-premise](https://bytescout.com/download/web-installer?utm_source=pdf-source-code-sample) version)

Read more about [PDF.co](https://pdf.co/documentation/api?utm_source=pdf-source-code-sample) Web API

Explore [documentation](https://bytescout.com/documentation/index.html)

Visit [www.ByteScout.com](https://bytescout.com/?utm_source=pdf-source-code-sample)

Get Your Free API Key for [www.PDF.co](https://pdf.co/) Web API